**OpenMP Parallelization and Optimization of Graph-based Machine Learning Algorithms** 

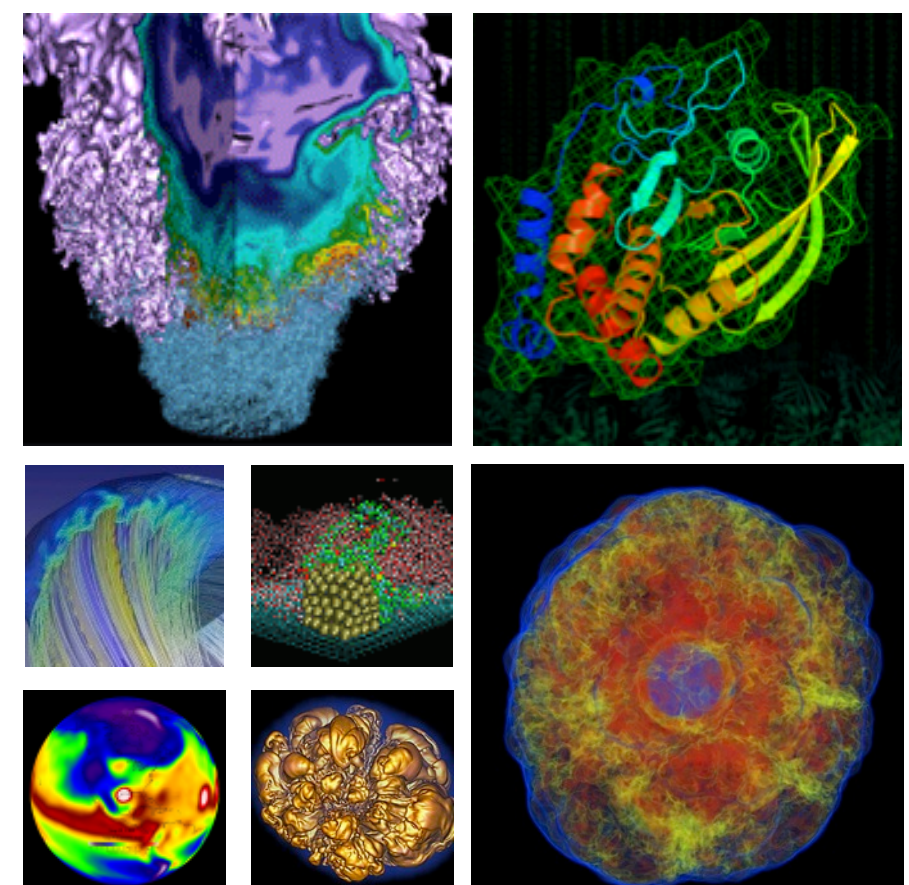

**Zhaoyi Meng, Alice Koniges, Yun (Helen) He, Samuel Williams, Thorsten Kurth, Brandon Cook, Jack Deslippe, and Andrea L. Bertozzi University of California, Los Angeles**

**and National Energy Research Scientific Computing Center Lawrence Berkeley National Laboratory, USA**

> **IWOMP Nara, Japan, October 5, 2016**  $-1 -$

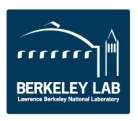

**UCLA** & 

U.S. DEPARTMENT OF Office of Science

### **OUTLINE**

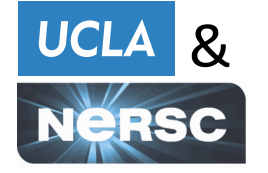

- Introduction to data classification and the new **methods**
- **Semisupervised and unsupervised algorithms studied**
- Optimization process
- Architecture testing
- **Results and conclusions**

### **Abstract**

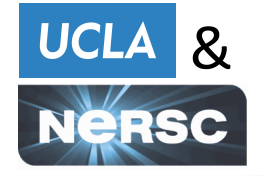

-New class of data clustering methods for segmentation of large datasets with graph based structure. The method combines ideas from classical nonlinear PDE-based image segmentation with fast linear algebra methods for computing information about the spectrum of the graph Laplacian.

- **-The goal of the algorithms is to solve semi-supervised and** unsupervised graph cut optimization problems.
- **-Applications are to image processing such as image labeling and hyperspectral video segmentation**
- -We detail the OpenMP parallelization and algorithmic **optimization in this presentation**

**Novel UCLA Data classification algorithms are used to WEL find similarities with improved accuracy.** 

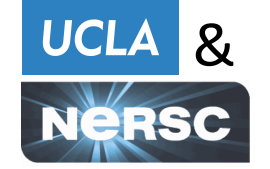

**Classify data sets (sort data into** different classes), so that the **similarity between nodes in one class is much larger than the similarity between nodes of** different classes.

- Semi-supervised algorithm: have a small portion of known class labels.
- **Unsupervised algorithm: have no**  knowledge of class labels at all.

**Example: Classification of** regions in a hyperspectral **image of the earth** 

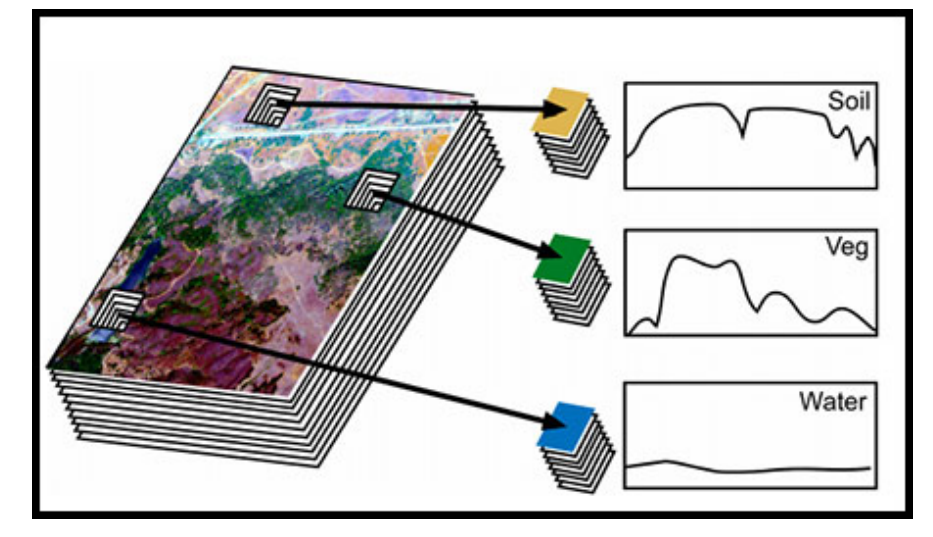

**Each pixel contains many data channels** 

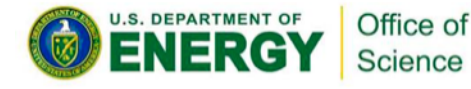

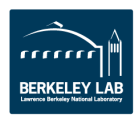

### **Two sample data sets (face and plume) and** *bucta* **& UCLA results using unsupervised algorithms**

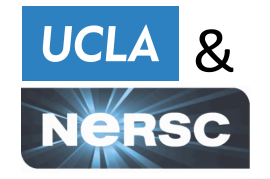

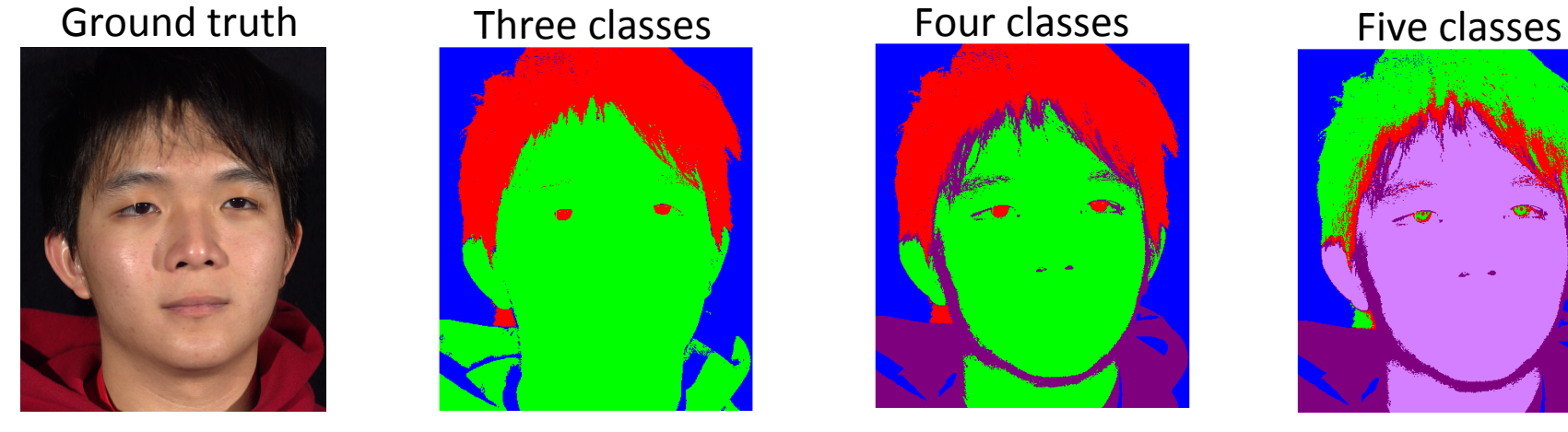

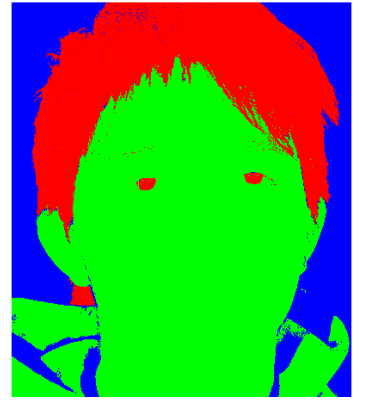

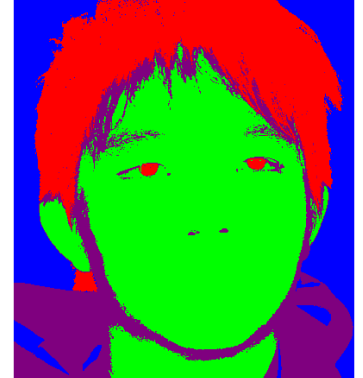

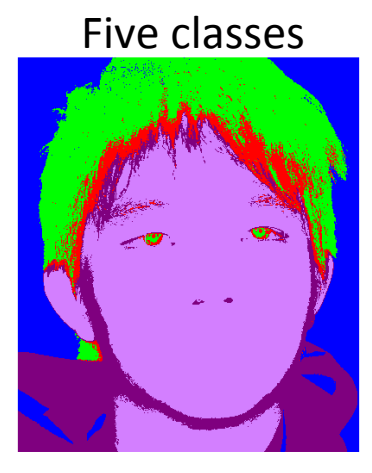

Data is  $1372 \times 1183$  with 148 spectral bands (https://scien.stanford.edu/index.php/faces)

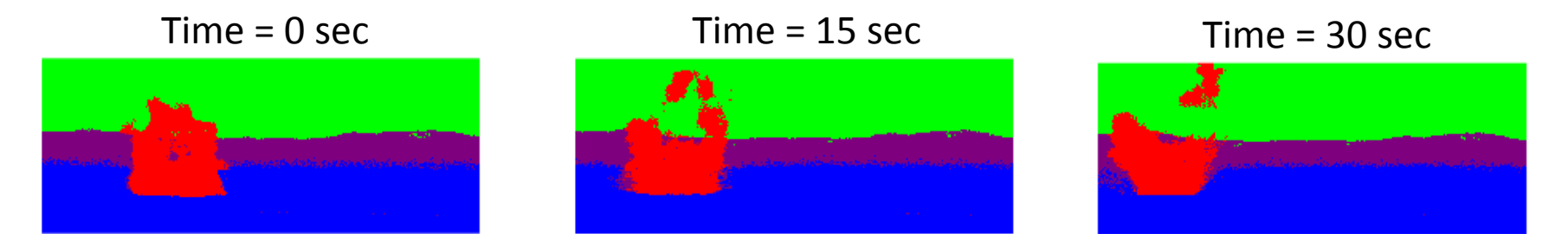

Plume data is  $128 \times 320$  with 129 infrared spectral bands and tracked using four classes (Chemical plumes released at the Dugway Proving Ground by J. B. Broadwater, et al.)

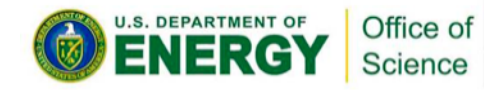

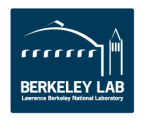

#### Method can be motivated by thinking about how to minimize curve around two objects (data classification)

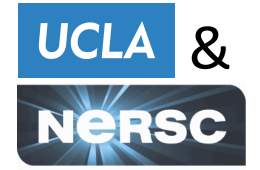

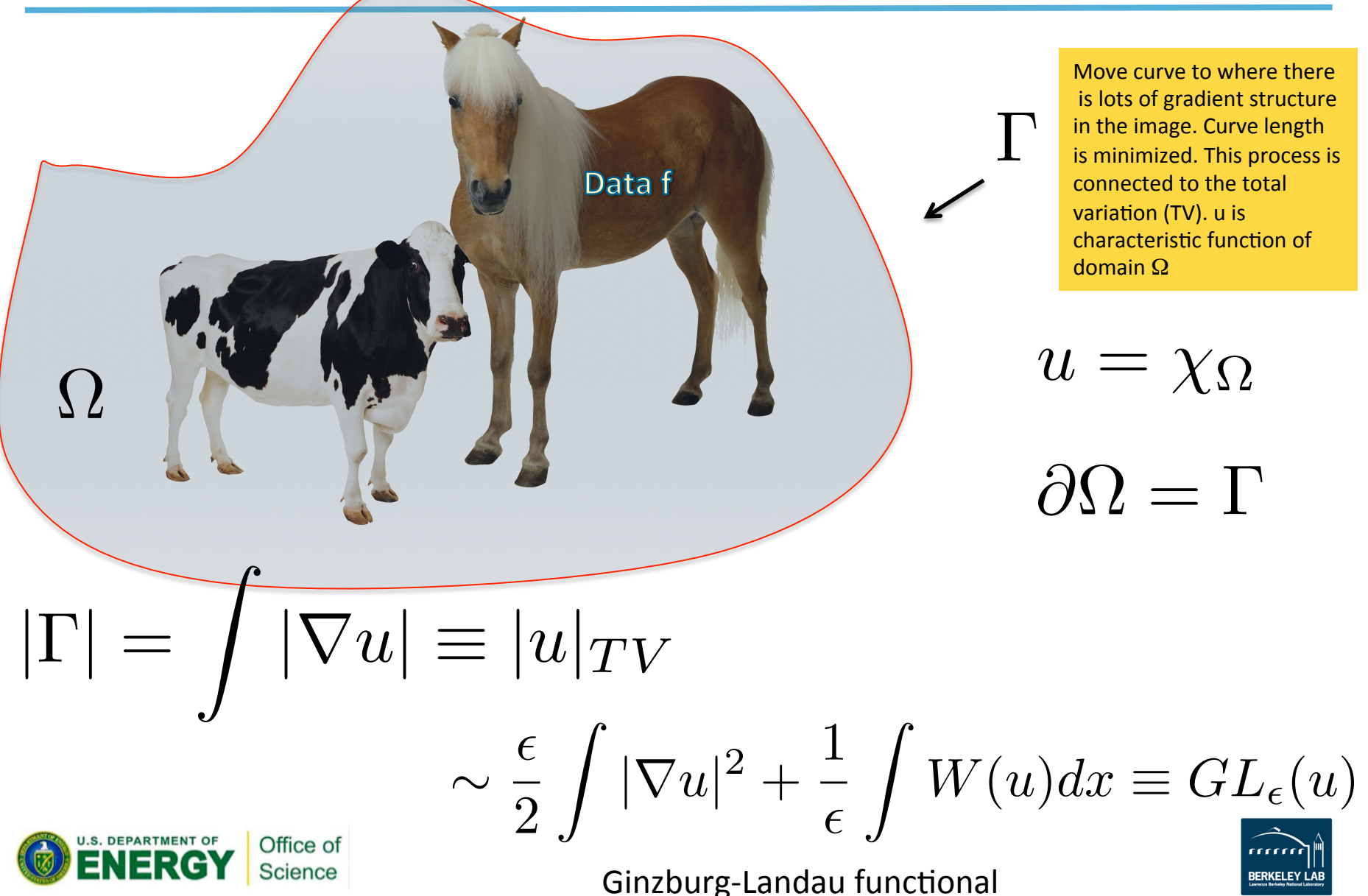

#### **Diffuse interface Equations and their sharp** *ucla* **& interface limit**

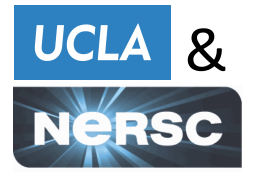

Gradient descent of GL function:

$$
u_t = \epsilon \Delta u - \frac{1}{\epsilon} W'(u)
$$

First variation of the GL functional gives the Allen-Cahn equation. Famous in materials science. Now useful for data science.

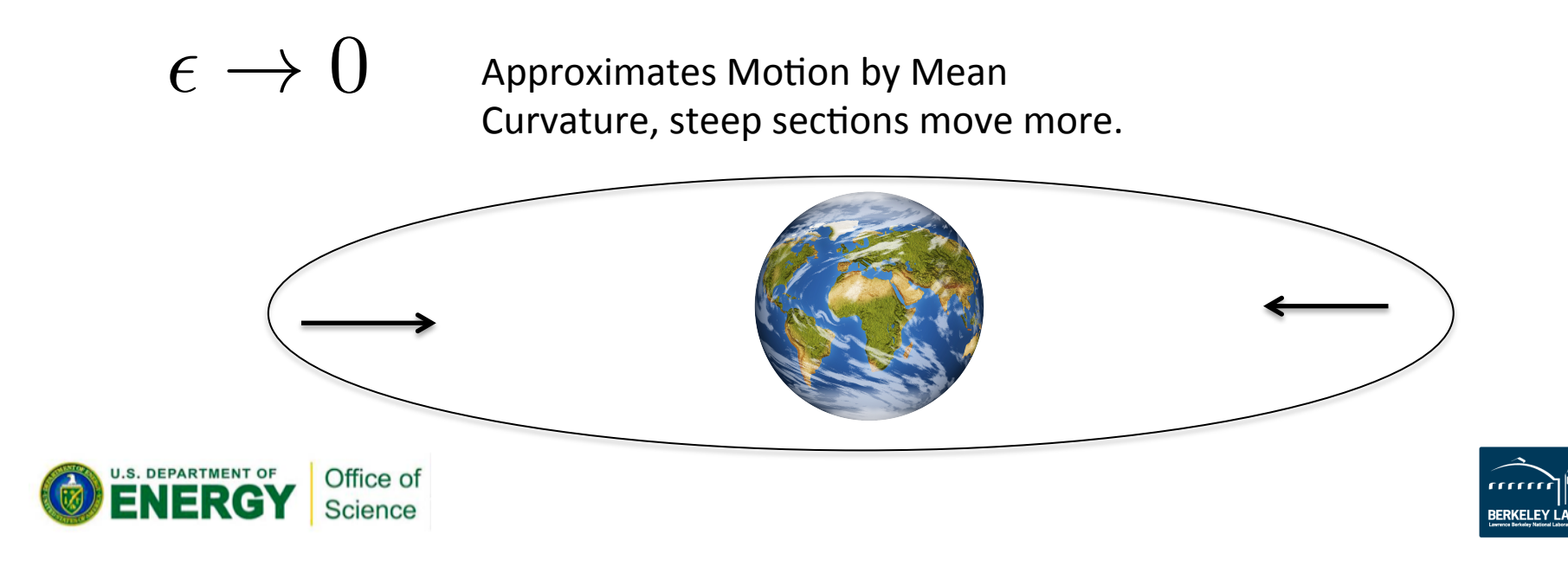

#### **The two step MBO Scheme (1992) improves LIDEX** & **solution method performance**

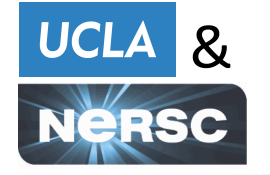

Merriman, Bence, Osher

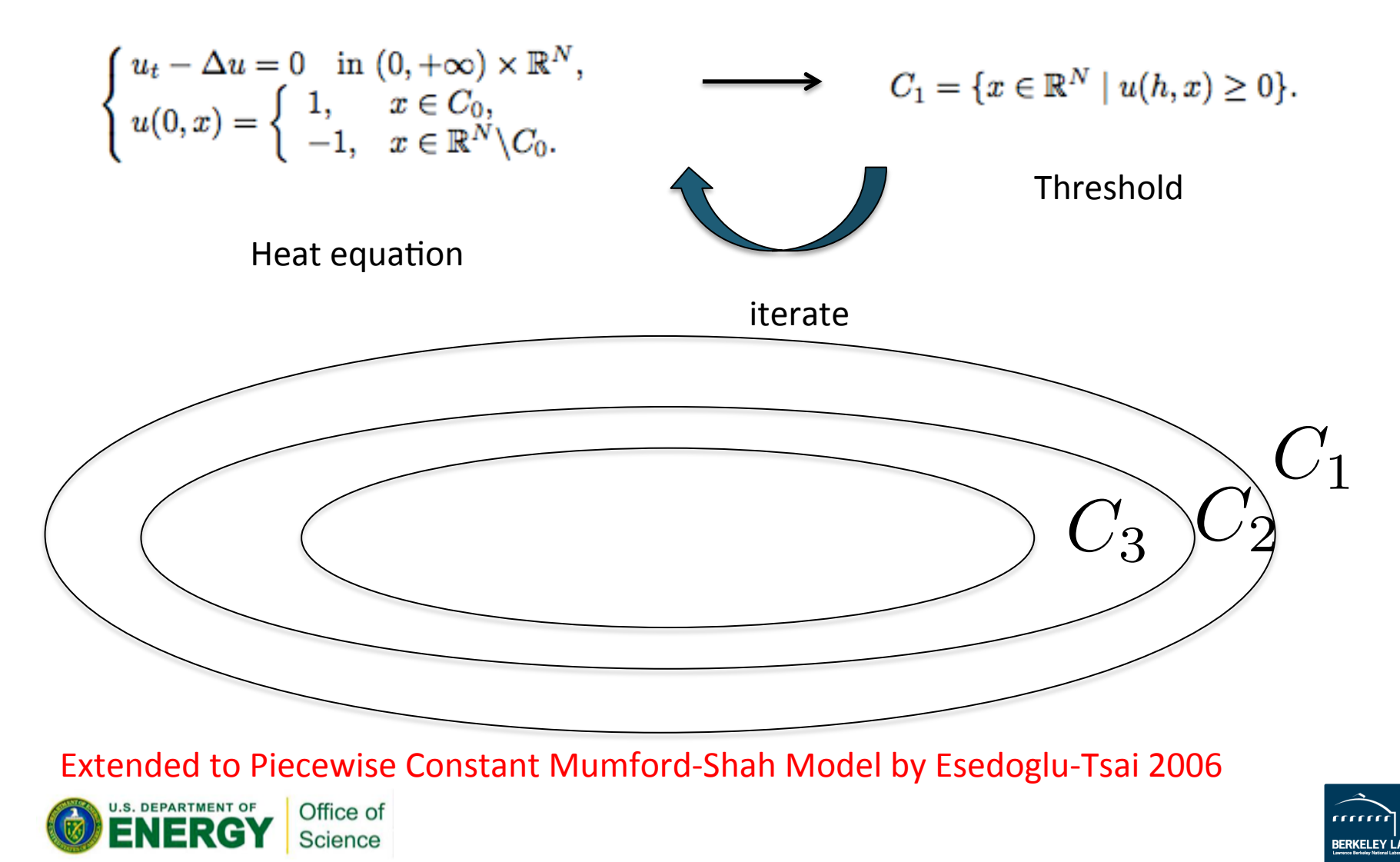

## **PDE Methods were extended by Bertozzi et al. UCLA & for similarity graphs for big data problems**

**PDE Motivated:** 

- **Minimal surface problem**
- **Laplace operator**
- **Pseudo-spectral methods**
- **Fast Fourier Transform**
- **Uses all the modes**

**EUE MOUVALEGENTS:**<br>Euclidean Space Problem **Similarity** Graphs for Large **Data** 

- **Graph mincut problem**
- **Graph Laplacian**
- Projection to **eigensubspace of graph Laplacian**
- **Nystrom extension/ Rayleigh-Chebyshev**
- Often only needs a small **percentage of spectral modes.**

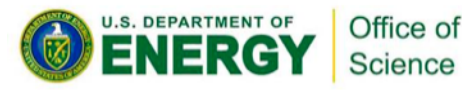

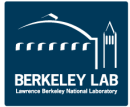

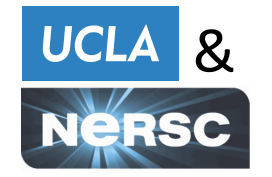

**The basic UCLA algorithmic method is fast and accurate for a variety of data applications** 

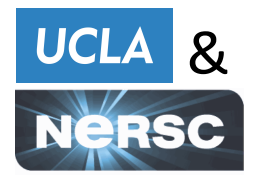

**I)** Create a graph from the data, choose a weight function and then create the symmetric graph Laplacian.

**II)** Calculate the eigenvectors and eigenvalues of the symmetric graph Laplacian. It is only necessary to calculate a portion of the *eigenvectors\*.* 

**III)** Initialize assignment matrix u.

**IV)** Iterate the two-step scheme (MBO) until a stopping criterion **is satisfied.** 

\*Fast linear algebra routines are necessary - either Raleigh-Chebyshev procedure or Nystrom extension. We focus on the **Nystrom version for this OpenMP optimization study.** 

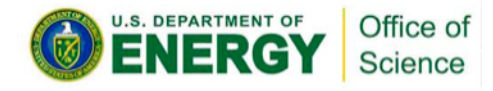

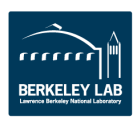

### **The workflow of the two algorithms we** *Well* **optimize is very similar.**

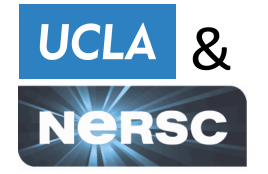

- The major difference is that the semi-supervised algorithm requires fidelity (a small amount of "ground truth") while the unsupervised one does not. For very large data sets, we envision the unsupervised algorithm taking a dominant practical role.
- Step 1. Initialize parameters (total number of pixels, number of classes...) and read all frames of data file, fidelity(only for semisupervised algorithm), initialize the labels of each pixel randomly.
- **Step 2. Calculate eigenvectors and eigenvalues using a Nystrom** scheme. Step 2a Parallelize time consuming parts of Nystrom via **OpenMP.**
- Step 3. Use Graph MBO or Graph Mumford-Shah algorithm to get labels of each pixel.
- **Step 4. Output the labels of each pixel as classification result.**

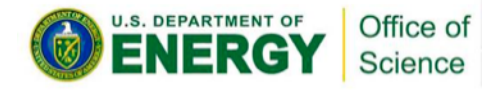

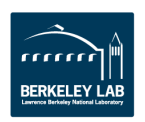

# **Unsupervised Graph MBO Algorithm**

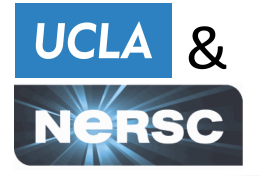

1. Input data matrix  $f$ , eigenvector matrix  $\Phi$ , eigenvalues  $\{\lambda_k\}_{k=1}^N$ . 2. Initialize  $u^0$ ,  $a^0 = \varPhi^T \cdot u^0$ 3. While  $\frac{||u^{n+1}-u^{n}||_{2}^{2}}{||u^{n+1}||_{2}^{2}}$ 2  $||u^{n+1}||_2^2$  $< \alpha = 0.0000001$  do a. Updating *c*  $c_k^{n+1} =$  $\leq f, u_k^{n+1}$  $e_k = \frac{C_k}{\sum_{i=1}^N u_{ki}}$ b. Heat equation 1. *a*  $a_k^{n+\frac{1}{2}} = a_k^n \cdot (1-dt \cdot \lambda_k)$ 2. Calculating matrix  $P$ , where  $P_{i,j} = ||f_i - c_j||_2^2$  $n + \frac{1}{2}$  $d\cdot \mu$ *P* 

3. 
$$
y = \Phi \cdot a_k^{n+1} - dt \cdot
$$

c. Thresholding

$$
u_i^{n+1} = e_r, r = \arg \max_j y_i
$$

d. Updating *a*

$$
a^{n+1} = \Phi^T \cdot u^{n+1}
$$

Science

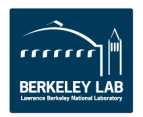

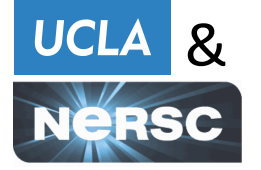

- In both the semi-supervised and unsupervised algorithms, we calculate the leading **eigenvalues and eigenvectors of the graph Laplacian using the Nystrom method to** accelerate the computation
- This is achieved by calculating an eigendecomposition on a smaller system of size M  $<<$  N and then expanding the results back up to N dimensions. The computational **complexity is almost O(N).**

$$
W = \begin{pmatrix} W_{XX} & W_{XY} \\ W_{YX} & W_{YY} \end{pmatrix}, \quad W \sim \begin{pmatrix} W_{XX} \\ W_{YX} \end{pmatrix} W_{XX}^{-1} \begin{pmatrix} W_{XX} & W_{XY} \end{pmatrix}.
$$

Computing  $W_{XX}$ ,  $W_{XY} = W_{YX}^T$  requires only  $(|X| \cdot (|X| + |Y|))$  computations versus  $(|X| + |Y|)^2$  for the whole similarity matrix. The method approximates  $W_{YY}$  by  $W_{YX}W_{XX}^{-1}W_{XY}$  and the error is determined by how much the rows of  $W_{XY}$  span the rows of  $W_{YY}$ .

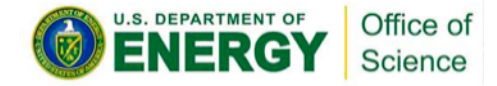

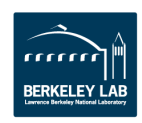

### **To start the optimization procedure we find**  $\overline{u}$ **hot spots and use libraries where possible**

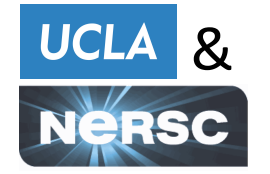

- **Data are in matrix form and require intensive linear algebra calculations.**
- Use LAPACK (Linear Algebra PACKage) and BLAS (Basic Linear Algebra Subprograms).
	- Use of BLAS 3 (matrix matrix) instead of BLAS 1 (vector vector) **yields better performance**
- VTune analysis calculating Wxy takes 90% of the runtime of the Nystrom extension  $-$  a good candidate for **OpenMP** parallelization.

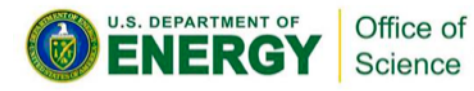

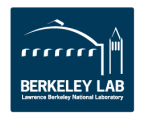

#### **The matrix formed by calculating Wxy in the** *ucla* **& Nystrom extension takes 90% of the runtime**

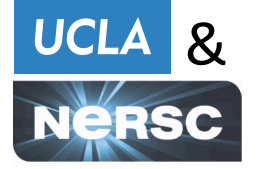

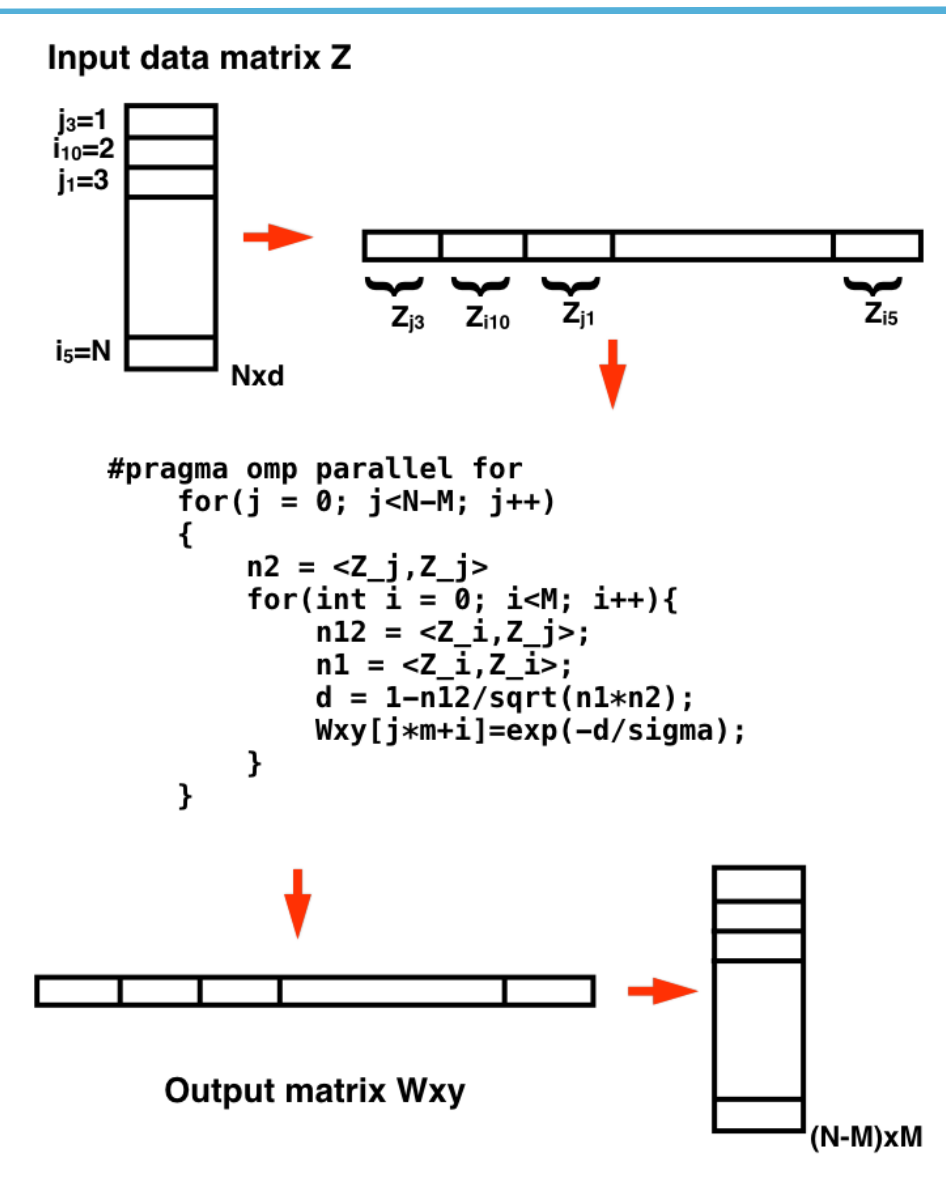

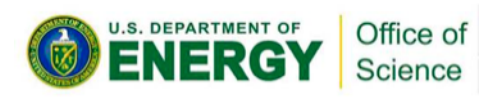

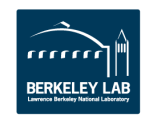

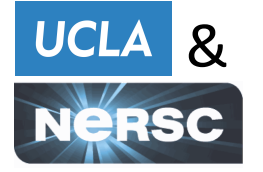

Analysis with VTune shows that the construction of  $W_{XY}$  is the most time consuming phase

We investigate four steps to evaluate performance/optimization

**Step A: parallelizing the inner j-loop and BLAS3 optimization on Graph MBO.** 

- **Step B: parallelizing the outer j-loop.**
- **Step C: normalizing and forming all Zis to Xmat.**
- **Step D: using uniform sampling and chunked Y matrices.**

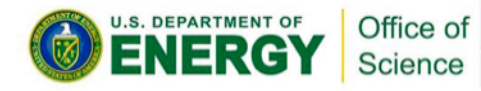

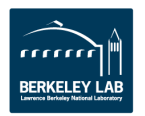

#### **An additional speed up comes from** *bucta* **a set of the set of**  $\alpha$ **reordering loops** .<br>reordering loop

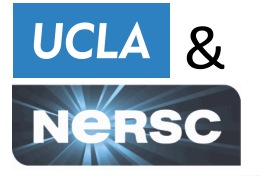

*Step A: Parallelizing the inner j-loop* for  $i = 0$ ;  $i < M$ ;  $i + +$  $n_1 = \langle Z_i, Z_i \rangle$ #pragma omp parallel for  $n_2 = <\n Z_j, Z_j>$ for  $j = 1 : N - M$  $n_{12} = \langle Z_i, Z_j \rangle$  $n_2 = \langle Z_i, Z_j \rangle$  $d = 1 - \frac{n_{12}}{\sqrt{n_1 \cdot n_2}}$  $W_{XY}(i, j) = exp(-d/\sigma)$ end

*Step B: Parallelizing the outer j-loop*  $#$ pragma omp parallel for for  $j = 1 : N - M$ for  $i=1:M$  $n_{12} = \langle Z_i, Z_j \rangle$  $n_1 = \langle Z_i, Z_i \rangle$  $d = 1 - \frac{n_{12}}{\sqrt{n_1 \cdot n_2}}$  $W_{XY}(i, j) = exp(-d/\sigma)$ end

end

end

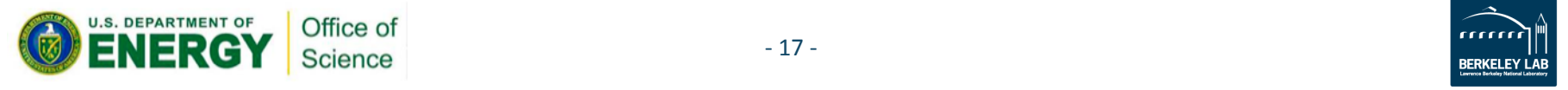

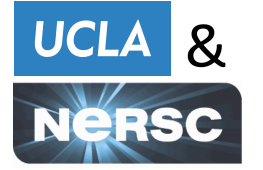

*Step C: Calculating WXY , normalize and form all Zis to Xmat*

```
#pragma comp for\nfor j = 1 : N - M\n    
$$
n_2 = \langle Z_j, Z_j \rangle
$$
\n
$$
n_{vec} = 1 - \langle X_{mat}, Z_j \rangle / \sqrt{n2}
$$
\n#pragmaomp simd aligned\n    for i = 1 : M\n         $W_{XY}(i, j) = exp(-n_{vec}/\sigma)$ \nend
```

end

end

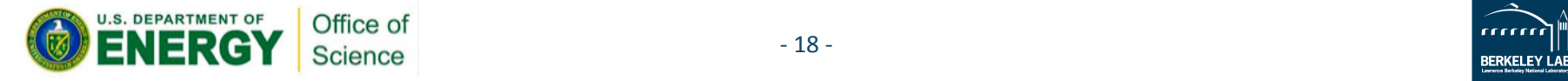

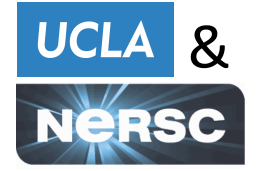

*Step D: Calculating WXY using uniform sampling and chunked Y matrices* #pragma omp for collapse(2) for *ychunk* = 0; *ychunk*  $\lt$  *m*; *ychunk* + + for *j* = *chunkstart*; *j < chunkstop*; *j*+ = *subchunksize* #pragma omp simd aligned Y<sub>submat1</sub>} subchunk1  $Y_{\text{submat2}}\$  subchunk2 > chunk1 for  $k = 0$ ;  $k <$  *subchunksize*;  $k + +$  $Y_{\text{submat3}}$  subchunk3 *n*<sub>2</sub>*vec*  $[k] = \langle Z_{j+k}, Z_{j+k} \rangle$ **X**mat *n*2<sub>*vec*</sub>  $[k] = 1/\sqrt{n2_{vec}[k]}$ Y<sub>submat2</sub>} subchunk2 **>chunk2** end  $n12_{mat} = < X_{mat}$ ,  $Y_{submat}$ #pragma omp simd aligned for  $i = 0$ ;  $i < m$ ;  $i + +$ for  $k = 0$ ;  $k <$  *subchunksize*;  $k + +$  $d = 1 - n12_{mat}[i, k] \cdot n2_{vec}[k]$  $W_{XY}(i, j + k) = \exp(-d/\sigma)$ 

#### end

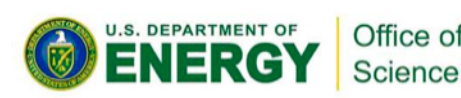

Chunkin (1989)<br>Chunkin (1989)<br>Chunkin (1989)

value depends on the cache hierarchy, their respective sizes, their latency and so on. U.S. DEPARTMENT OF **Container And The State of the point where they spill over into DRAM which may cause a substantial performance hit. The optimal** Choosing the sub-chunk size. Too small, wastes potential of combining expensive operations. If it is too large, the sub-chunk may run out of lower level cache and needs to be put into the higher cache levels, up

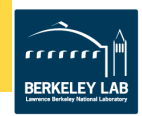

#### **Thread affinity settings also affect <b>WELER** WEL **performance**

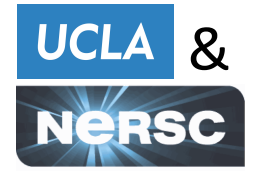

• We choose the thread affinity setting as "OMP\_PROC\_BIND **= spread" and "OMP\_PLACES = cores/threads",** 

**because it uses one hardware thread per core.** 

• While if we use

"OMP\_PROC\_BIND = close" and "OMP\_PLACES = threads", **it puts more threads on each physical core and leaves other** cores idle, which affects scaling performance.

#### **Testing of algorithms is done on Cori Phase I** and NERSC Researched 6,000 and the NERSC Researcher and Testing of a and KNL White Boxes from universities, national laboratories and industry who used approximately 3 billion supercomputing hours. Our users came well as from around the globe, with 47 countries represented.

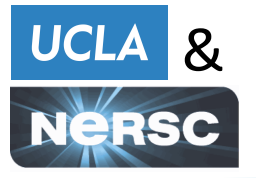

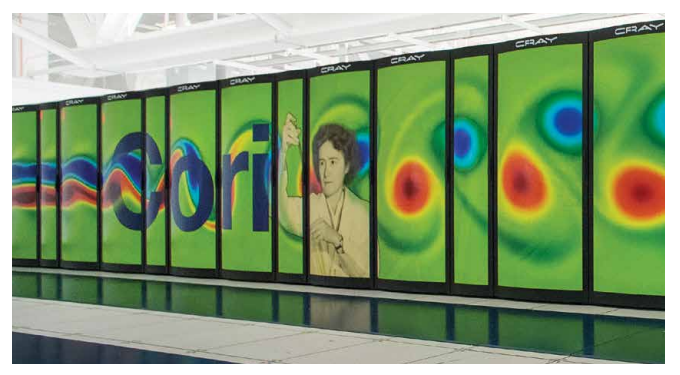

Cray XC40 with Knights Landing 

Cori Phase I:

Cray XC based on the Intel Haswell multi-core processor. Each node has 128GB of memory and two 2.3 GHz 16-core Haswell processors. Each core has its own L1 and L2 caches, with 64 KB and 256 KB, respectively.

Knight's Landing (KNL) Many Integrated Core (MIC) Architecture: The system has 64 cores with 1.3 GHz clock frequency. Each core has two 512 bit-wide vector processing units. 16GB on package memory are shared between all cores. The 512 KB L2 cache is shared between two cores and 16 KB L1 cache is private to the core. 

Theoretical Peak performance: Phase I Haswell: 1.92 PFlops/sec; Phase II KNL: 27.9 PFlops/sec.

• Total compute nodes: Phase I Haswell: 1,630 computes nodes, 52,160 cores total (32 cores per node);

Phase II KNL: 9,304 compute nodes, 632,672 cores in total (68 cores per node).

- Cray Aries high-speed interconnect with Dragonfly topology (0.25 μs to 3.7 μs MPI latency, ~8GB/sec MPI bandwidth)
- Aggregate memory: Phase I Haswell partition: 203 TB; Phase II KNL partition: 1 PB.
- Scratch storage capacity: 30 PB

(Open for first testing this morning !!)

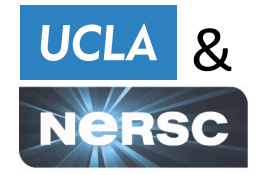

### **Optimization Results**

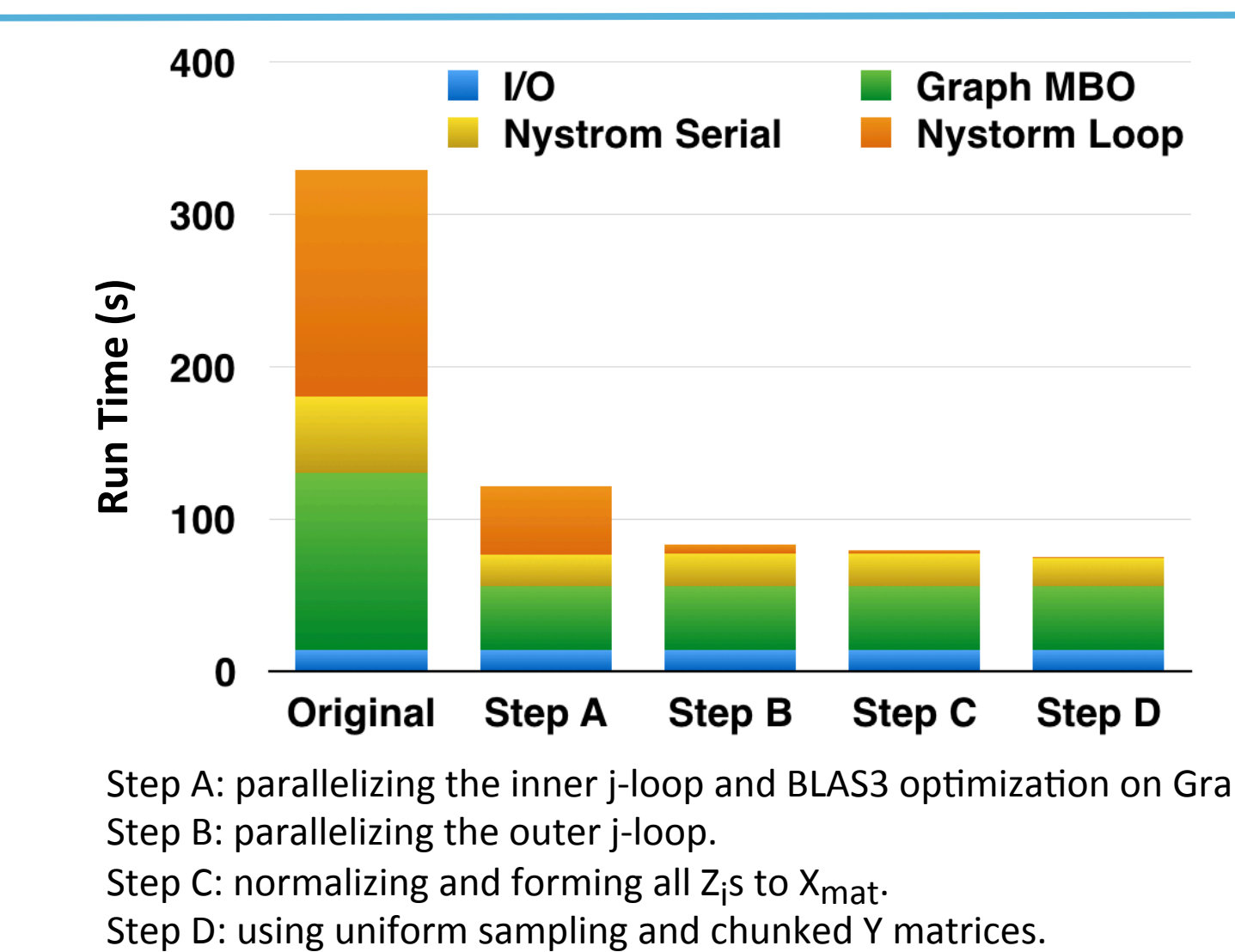

Step A: parallelizing the inner j-loop and BLAS3 optimization on Graph MBO.

Step B: parallelizing the outer j-loop.

Step C: normalizing and forming all Z<sub>i</sub>s to X<sub>mat</sub>.

**U.S. DEPARTMENT OF** Office of ENERGY Science

 $-22-$ 

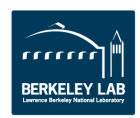

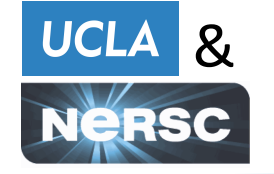

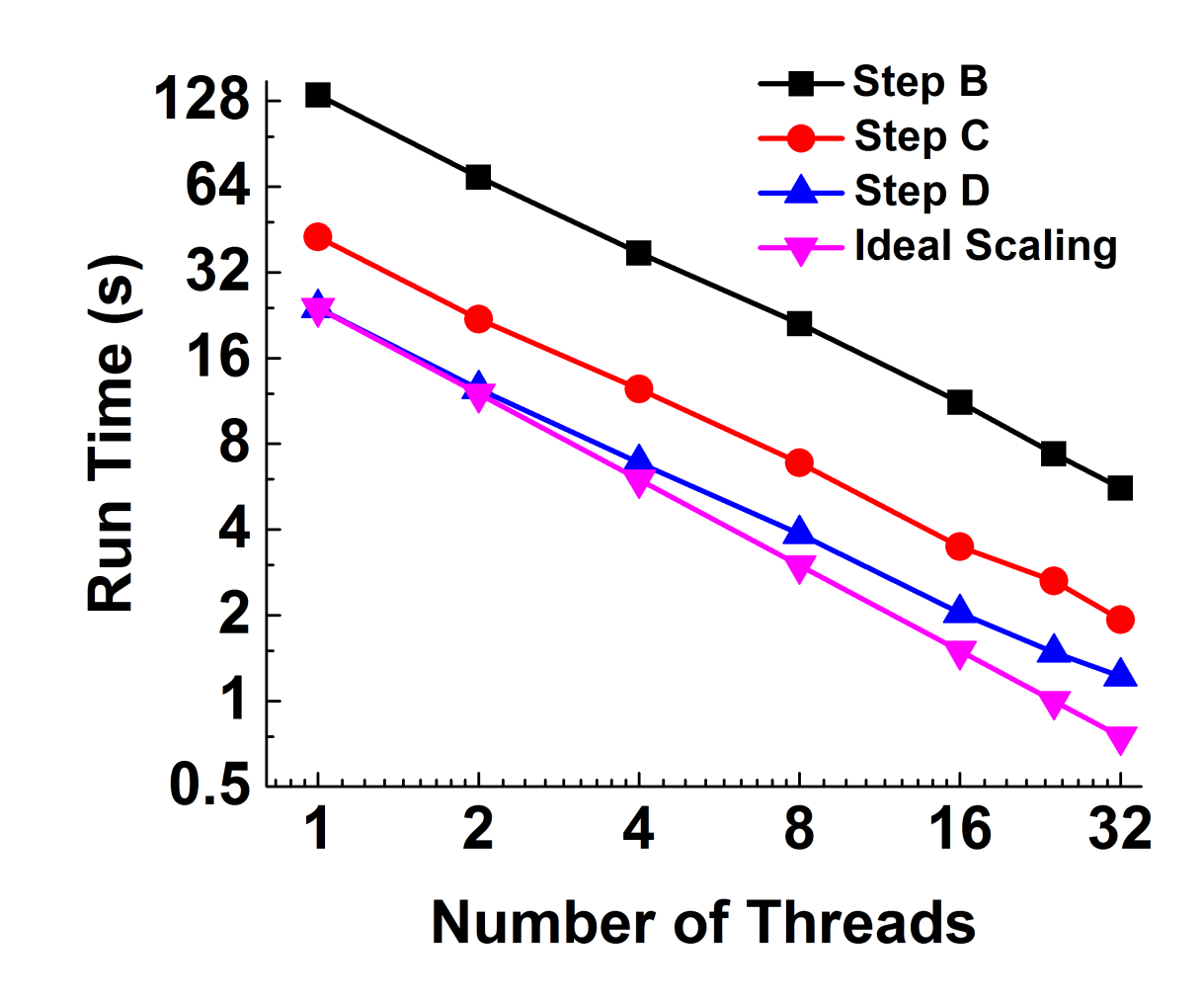

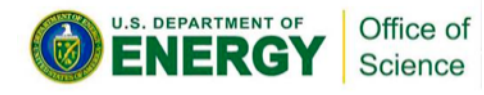

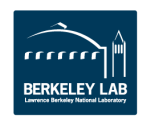

#### KNL (our white boxes) are latest from Intel **with lots of cores with in package memory**

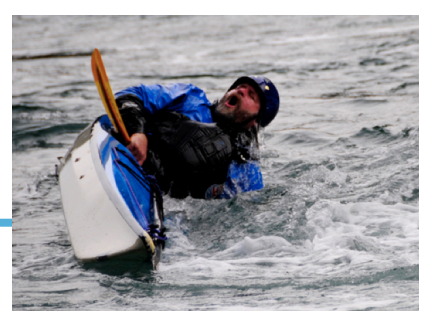

# **Knights Landing Overview**

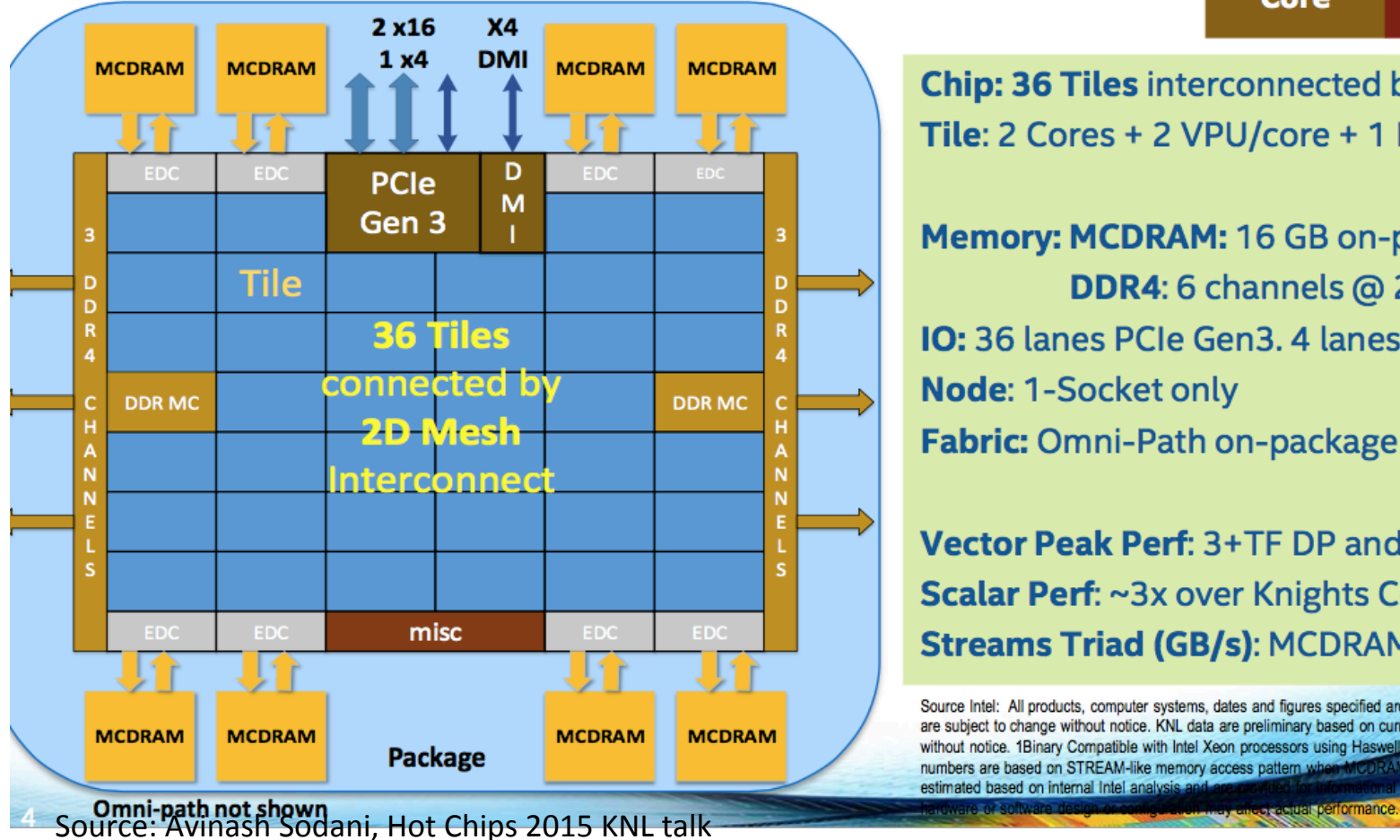

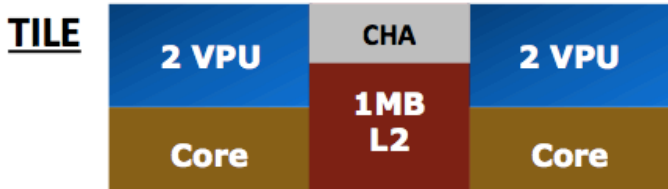

**Chip: 36 Tiles interconnected by 2D Mesh** Tile:  $2 \text{ Cores} + 2 \text{ VPU/core} + 1 \text{ MB L2}$ 

Memory: MCDRAM: 16 GB on-package; High BW DDR4: 6 channels @ 2400 up to 384GB **IO:** 36 lanes PCIe Gen3. 4 lanes of DMI for chipset **Node: 1-Socket only Fabric:** Omni-Path on-package (not shown)

**Vector Peak Perf: 3+TF DP and 6+TF SP Flops Scalar Perf: ~3x over Knights Corner** Streams Triad (GB/s): MCDRAM: 400+; DDR: 90+

Source Intel: All products, computer systems, dates and figures specified are preliminary based on current expe are subject to change without notice. KNL data are preliminary based on current expectations and are su without notice. 1Binary Compatible with Intel Xeon processors using Haswell Instruction Set ( numbers are based on STREAM-like memory access pattern when MCDRAM estimated based on internal Intel analysis and only. Any difference in system

## **Connecting tiles**

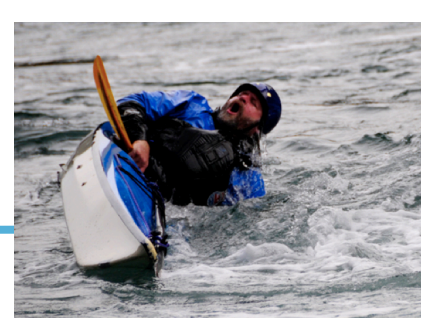

# **KNL Mesh Interconnect**

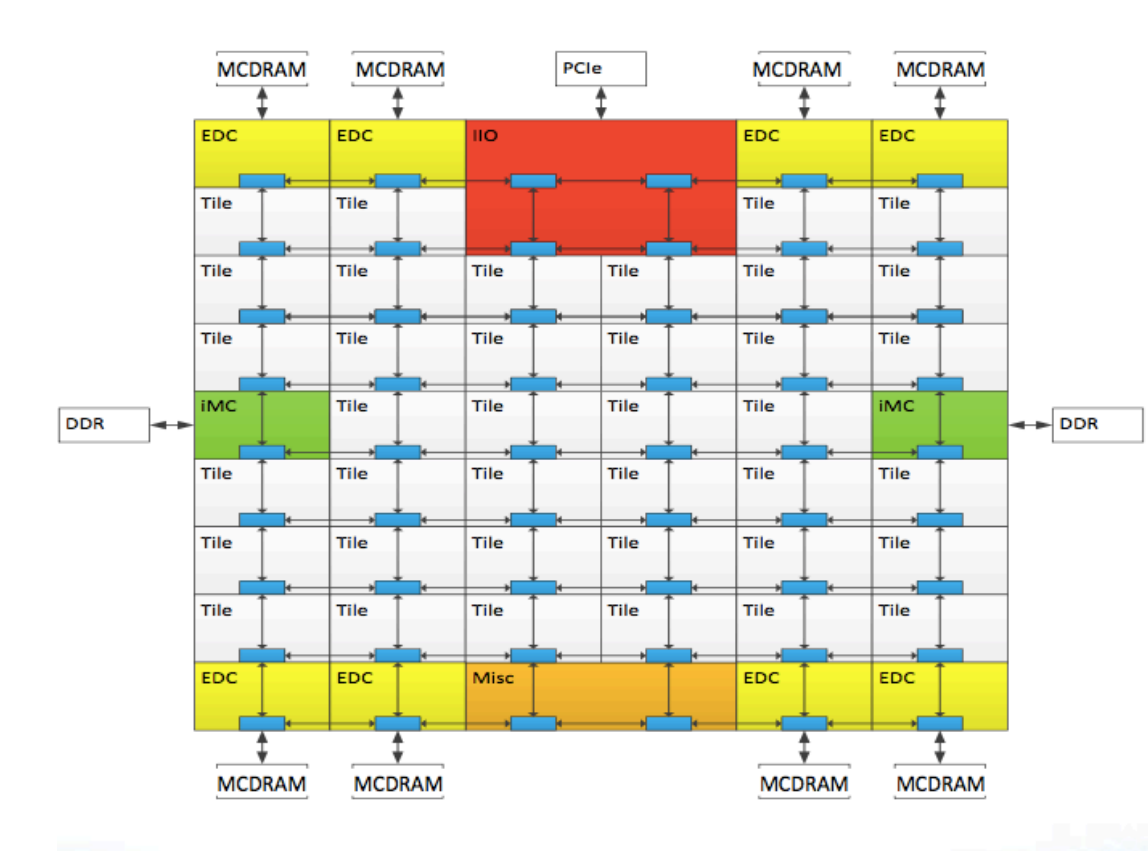

#### **Mesh of Rings**

- Every row and column is a (half) ring
- YX routing: Go in  $Y \rightarrow$  Turn  $\rightarrow$  Go in X  $\mathcal{L}_{\mathcal{A}}$
- Messages arbitrate at injection and on turn

#### **Cache Coherent Interconnect**

- MESIF protocol ( $F = Forward$ )  $\overline{\phantom{a}}$
- Distributed directory to filter snoops  $\blacksquare$

#### **Three Cluster Modes**

(1) All-to-All (2) Quadrant (3) Sub-NUMA **Clustering** 

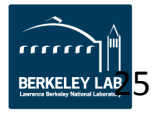

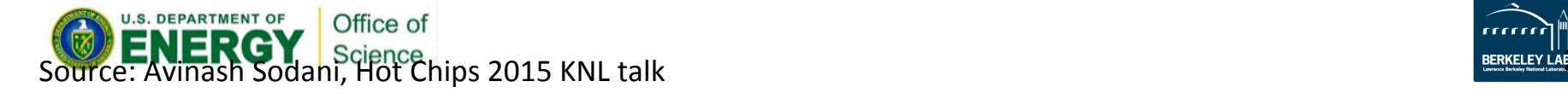

## **Network interface Chip in the package …**

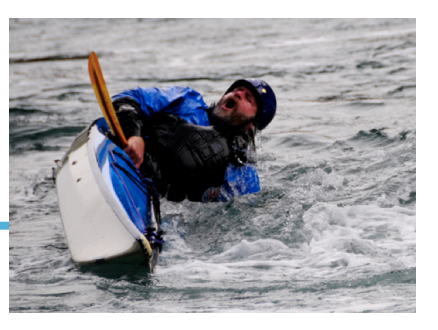

# **KNL w/ Intel<sup>®</sup> Omni-Path**

**Omni-Path Fabric integrated on package** 

First product with integrated fabric

Connected to KNL die via 2 x16 PCIe\* ports **Output: 2 Omni-Path ports** 

■ 25 GB/s/port (bi-dir)

#### **Benefits**

- Lower cost, latency and power
- **Higher density and bandwidth**
- **Higher scalability**

\*On package connect with PCIe semantics, with MCP optimizations for physical layer

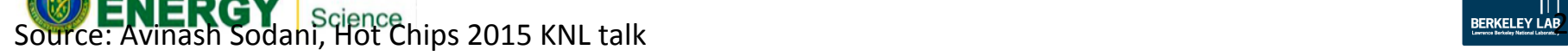

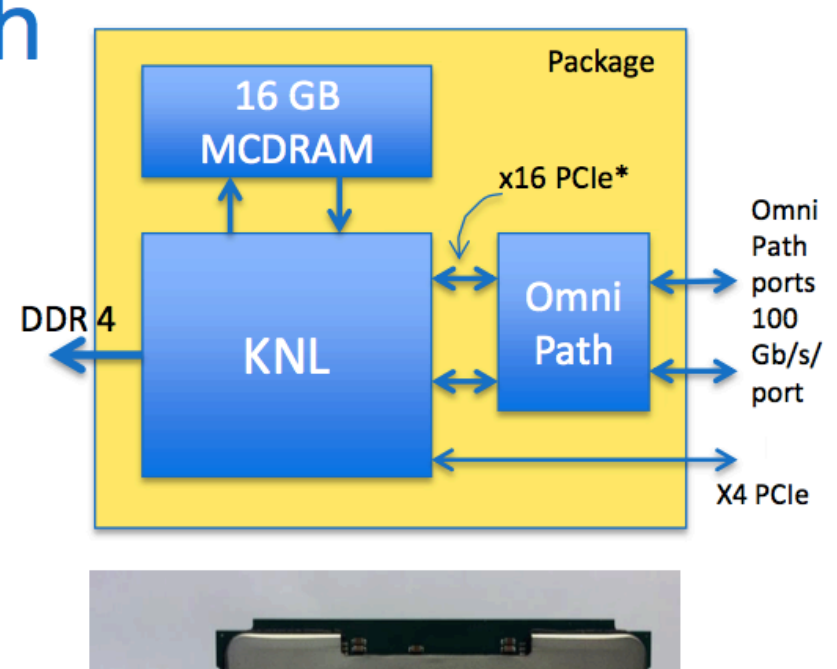

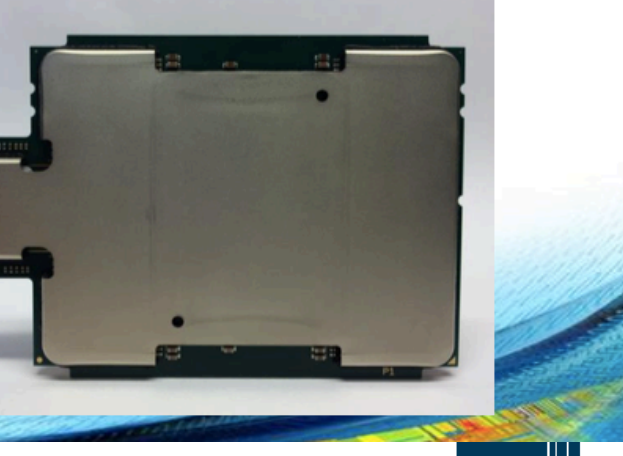

#### **Knights Landing Integrated On-Package Memory**

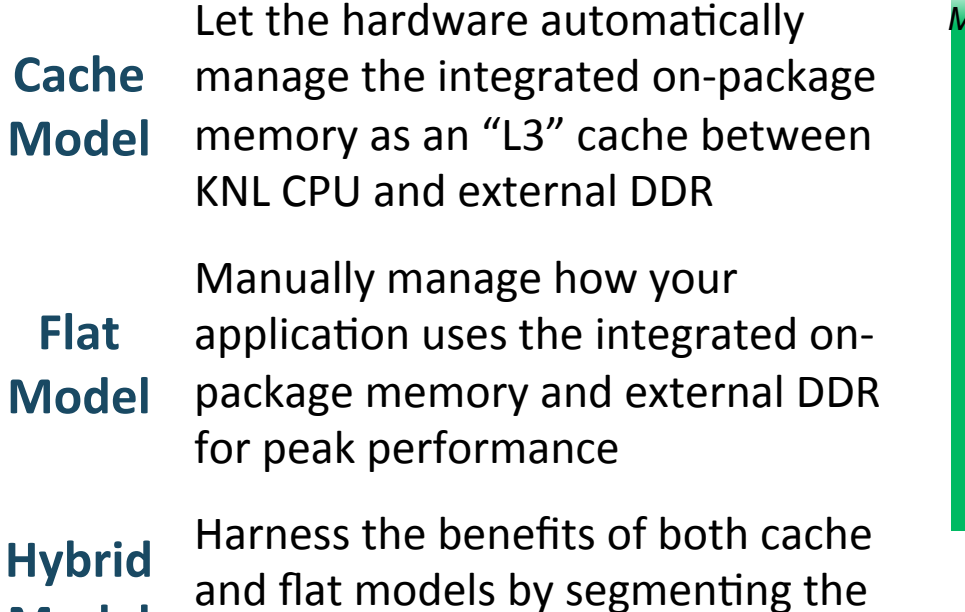

**Model**  integrated on-package memory

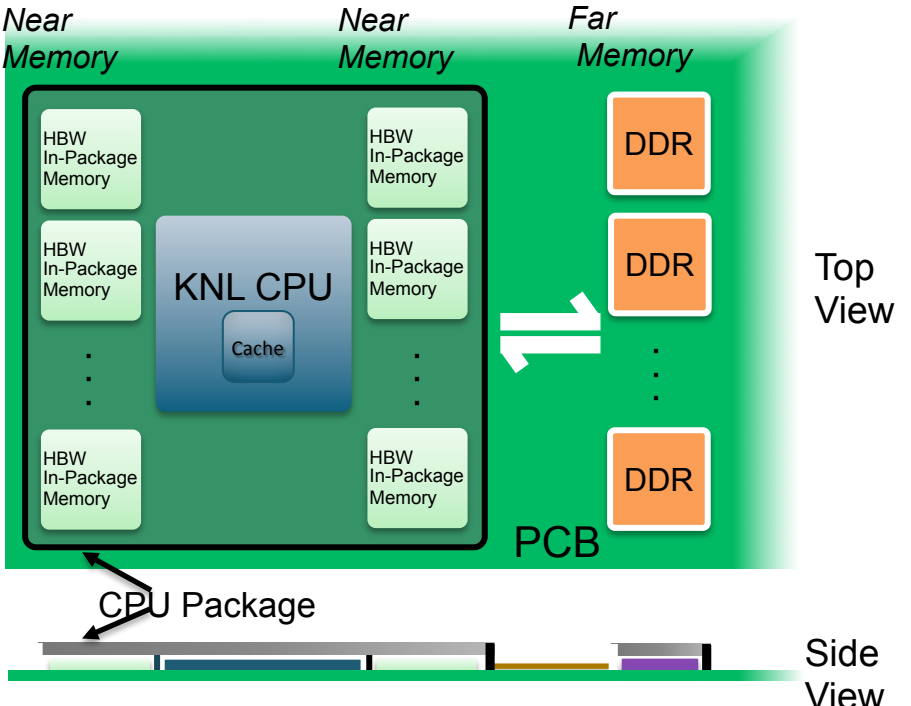

*Maximum* performance through higher memory bandwidth and *flexibility* 

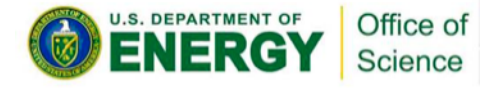

-27 - Slide from Intel

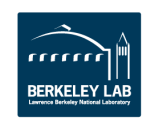

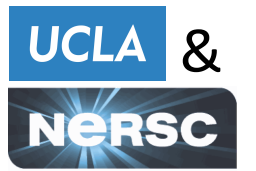

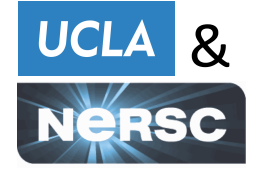

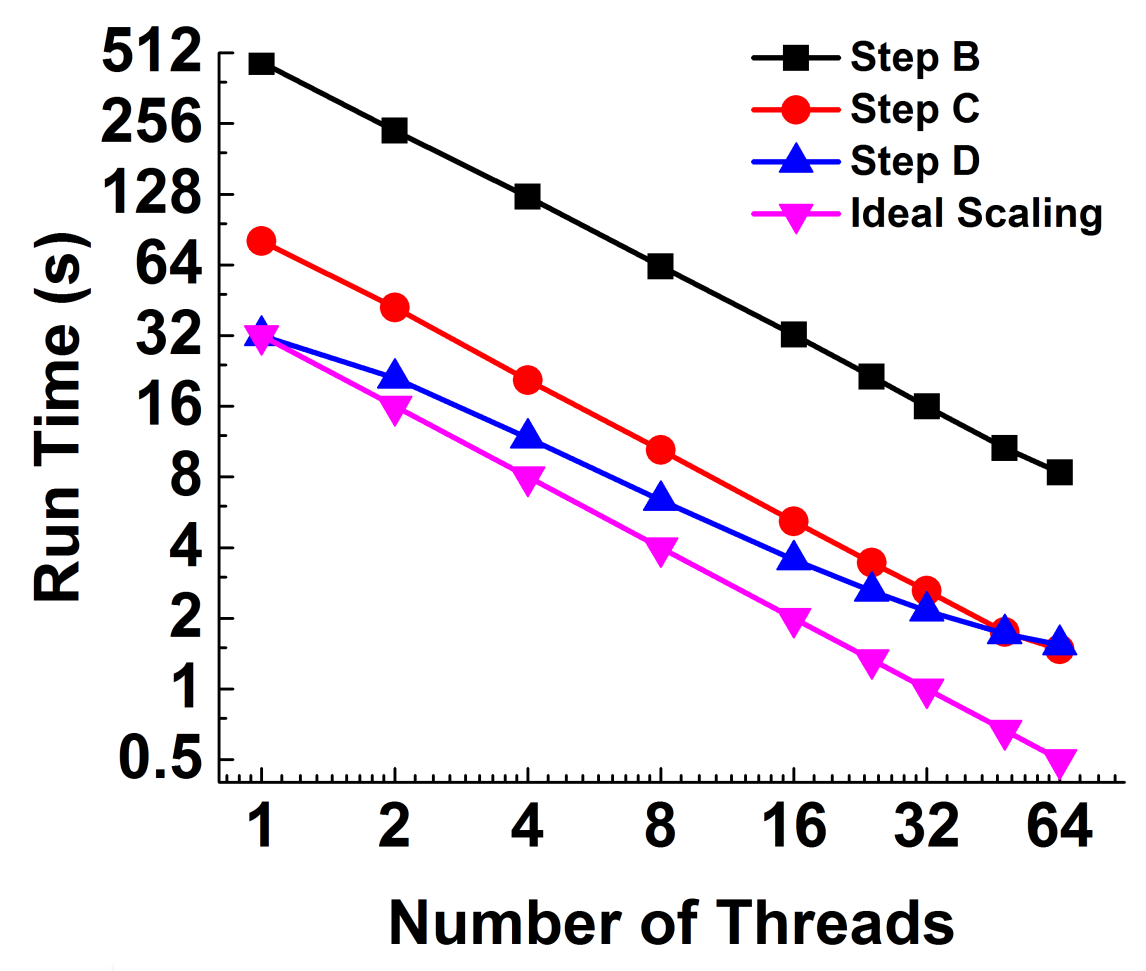

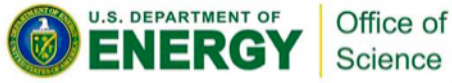

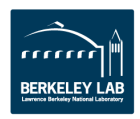

### **Arithmetic Intensity & Roofline Model: where** *Well* **we lie in terms of absolute performance**

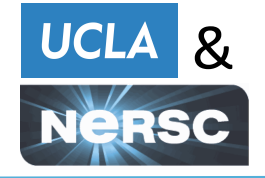

- Arithmetic intensity is the ratio of computational speed (FLOP's) to data movement (Bytes)
- Nystrom loop runs at 300 GFLOP's and 23 GB/s of DRAM bandwidth giving 13 FLOPs/Byte
- Use Roofline Toolkit (https://bitbucket.org/berkeleylab/cs-roofline-toolkit) to generate bounding "ceilings" on performance

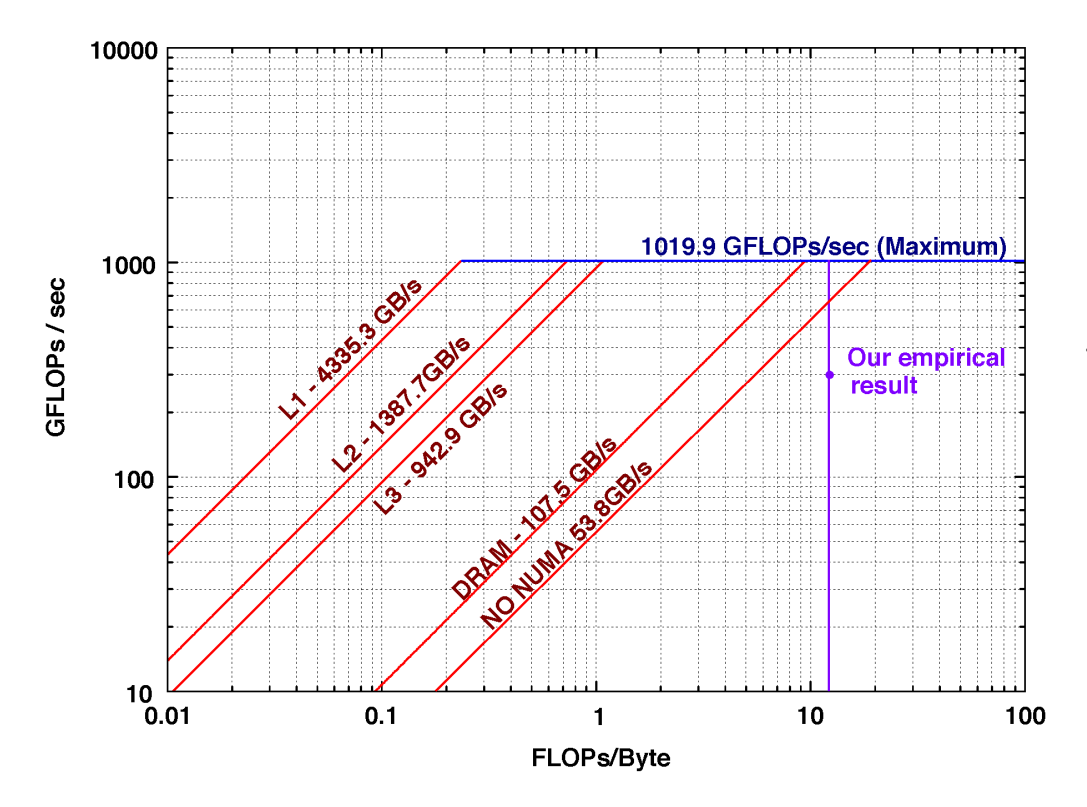

Use Intel's Software Development Emulator Toolkit (SDE) to record FLOP's and Intel's VTune Amplifier to collect data movement when running on 32 cores of a Cori Phase I node

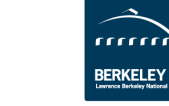

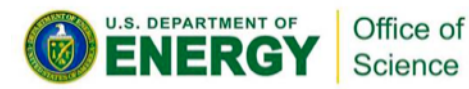

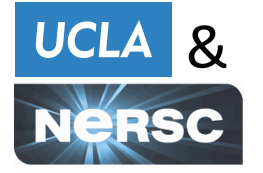

- **New class of data clustering methods for segmentation** of large datasets with graph based structure
- **Fast and accurate method combines ideas from classical nonlinear PDE-based image segmentation with linear** algebra methods
- The algorithms can solve semi-supervised and **unsupervised graph cut optimization problems**
- **We give results for hyperspectral video segmentation**
- **OpenMP** parallelization with algorithmic optimization **yields nearly ideal scaling on Haswell and KNL**

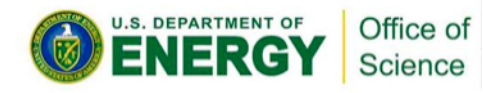

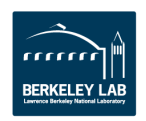